Espace pédagogique de l'académie de Poitiers > Pédagogie - Direction des services départementaux de l'éducation nationale de Charente-Maritime > Enseigner > Usages du numérique > Intrascol > Documentation pour l'administrateur

<https://ww2.ac-poitiers.fr/dsden17-pedagogie/spip.php?article1055> - Auteur : Michel Collin

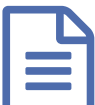

Mettre à jour les comptes d'utilisateurs d'IntraScol<br>
De la 03/09/2010 - mis à jour le 10/09/2010

*Descriptif :*

Mise à disposition des documents d'aide pour effectuer la mise à jour des comptes d'utilisateurs d'IntraScol.

Il est nécessaire de mettre à jour les comptes d'utilisateurs d'IntraScol :

- à chaque début d'année scolaire,
- en cours d'année en cas d'arrivée d'élèves ou de mouvements dans le personnel adulte.

Pour les modifications à apporter en début d'année scolaire, des procédures automatisées existent après importation d'une extraction du fichier base-élève parfaitement à jour. Ces procédures sont intéressantes pour traiter un nombre relativement important de modifications.

Dans tous les cas, **une procédure manuelle est disponible**.

- Pour connaître la version d'IntraScol dont vous disposez :
	- Se connecter à l'interface [d'administration](https://ww2.ac-poitiers.fr/dsden17-pedagogie/sites/dsden17-pedagogie/IMG/pdf/Se_connecter_a_Intrascol-2.pdf) d'IntraScol (PDF de 261 ko)
- Pour connaître les procédures disponibles suivant la version de la solution IntraScol dont vous disposez :
	- Choix de la procédure de mis à jour [d'IntraScol](https://ww2.ac-poitiers.fr/dsden17-pedagogie/sites/dsden17-pedagogie/IMG/pdf/schema_mise_a_jour.pdf) (PDF de 113.5 ko)
- Procédure pour mettre à jour les utilisateurs avec les versions 0.1.4 ou 0.1.6 et avec toutes les versions pour ajouter un utilisateur en cours d'année :
	- Mise à jour [manuelle](https://ww2.ac-poitiers.fr/dsden17-pedagogie/sites/dsden17-pedagogie/IMG/pdf/maj_utilisteurs_manuelle-2.pdf) (PDF de 436.6 ko)
- Procédure pour mettre à jour les utilisateurs à partir d'une extraction BE1d avec les versions 0.1.6D ou 0.1.7 :
	- Mise à jour avec [extraction](https://ww2.ac-poitiers.fr/dsden17-pedagogie/sites/dsden17-pedagogie/IMG/pdf/maj_utilisteurs_be1d_v016D.pdf) BE1d V0.1.6D et 0.1.7 (PDF de 523.6 ko)
- Procédure pour mettre à jour les utilisateurs à partir d'une extraction BE1d avec la version 0.1.7a :
	- Mise à jour avec [extraction](https://ww2.ac-poitiers.fr/dsden17-pedagogie/sites/dsden17-pedagogie/IMG/pdf/maj_utilisateurs_be1d_V017a.pdf) BE1d V 0.1.7a (PDF de 311.7 ko)

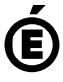